## **Informational Indentations**

The paragraph editing symbol  $\P$  is used to indicate the need for a new paragraph. Although authors begin paragraphs for a variety of reasons, in informational writing, a new paragraph is usually formed when the writer changes the topic or introduces new information.

Read the text below and decide when a new paragraph should start. Insert a paragraph symbol  $\P$ before the first word of the new paragraph. Shade, underline, or highlight each separate paragraph in a different color. Below the set of paragraphs, identify the topic of each paragraph. At the bottom of the page, write an additional paragraph, using the proper indentation.

Have you ever been stuck inside on a rainy day? A lot of kids find themselves bored on rainy days. It doesn't have to be that way, though! There are lots of things to do on a rainy day. One rainy day activity is to play some games. I'm not talking about video games! Pull out some old board games or card games. Your brothers and sisters will also have fun! Another idea for rainy days is to bake cookies. Most of the time, your mom will already have the ingredients. After you mix up a batch of cookies, you will have the perfect afternoon snack. It will be a real treat! It can also be fun to paint or create a new piece of artwork on a rainy day. Get out your paints and create a masterpiece. What a perfect time to bring out your artistic side!

In the spaces below, identify the topic of each paragraph.

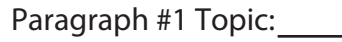

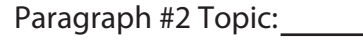

Paragraph #3 Topic:

Paragraph #4 Topic:

Using paragraph form, write another paragraph describing something else you could do on a rainy day. Don't forget to indent!

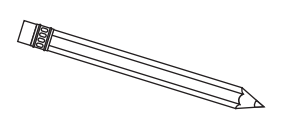

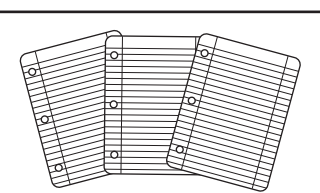

|<br>|}

© ThuVienTiengAnh.Com